## Autocad create a surface from lines

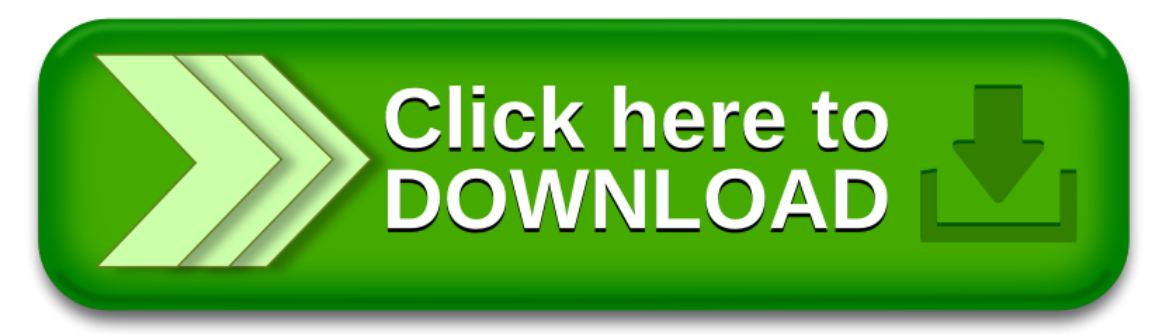